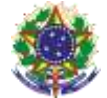

#### Serviço Público Federal Instituto Federal de Educação, Ciência e Tecnologia Sul-rio-grandense Pró-Reitoria de Ensino

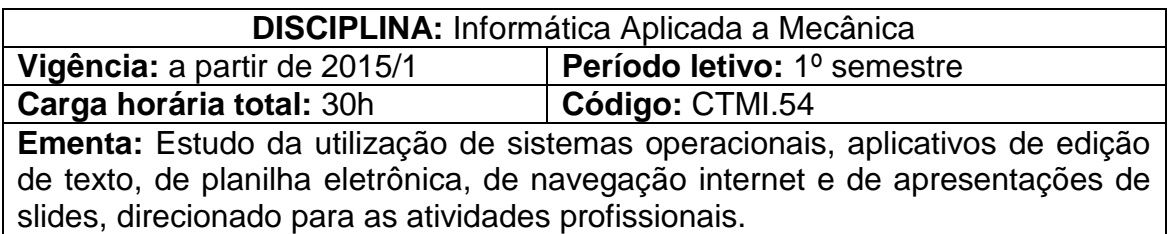

# **Conteúdos**

- UNIDADE I Sistema Operacional
	- 1.1 Área de trabalho
		- 1.1.1 Menus
		- 1.1.2 Barra de ferramentas
		- 1.1.3 Utilização do mouse e teclado
		- 1.1.4 Painel de controle (configuração de horas, vídeo, área de trabalho)
		- 1.1.5 Criar pastas
		- 1.1.6 Mover
		- 1.1.7 Copiar arquivos e pastas em diferentes unidades

## UNIDADE II – Internet

- 2.1 O navegador
- 2.2 Como pesquisar na internet
- 2.3 E-mail
- 2.4 Copiar
- 2.5 Salvar arquivos
- 2.6 Sites de busca

## UNIDADE III – Software de Edição de Texto

- 3.1 Digitação e editoração de textos
- 3.2 Gerenciamento de arquivos
- 3.3 Tabelas
- 3.4 Ortografia (correção de erros)
- 3.5 Inserção de símbolos
- 3.6 Cabeçalho e rodapé
- 3.7 Número de página e figuras
- 3.8 Impressão de documentos
- 3.9 Criação de sumário automático
- 3.10 Quebra de página
- 3.11 Quebra de Seção

# UNIDADE IV – Planilha Eletrônica

4.1 Características (elementos da planilha, seleção e intervalo de células)

4.2 Formatação de arquivos (copiando e movendo células, inserindo linhas ou Colunas, formatando números e fontes, adicionando bordas e cores)

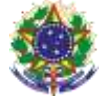

#### Serviço Público Federal

Instituto Federal de Educação, Ciência e Tecnologia Sul-rio-grandense

Pró-Reitoria de Ensino

- 4.3 Fórmulas e funções (elaborando fórmulas e inserindo funções)
- 4.4 Função fixar célula e congelar painéis
- 4.5 Gráficos
- 4.6 Formatação Condicional
- 4.7 Funções condicionais
- 4.8 Auto filtro
- 4.9 Classificar
- 4.10 Validação de dados e subtotais
- 4.11 Hiperlink
- 4.12 Funções Estatísticas e Financeiras

## UNIDADE V – Software para Apresentação de Slides

- 5.1 Criação de Slides
- 5.2 Transferências de Imagens
- 5.3 Personalização de Animação
- 5.4 Transição de Slides
- 5.5 Aplicar modelos de estrutura
- 5.6 Layout de Slides
- 5.7 Criação de apresentações em slides

## **Bibliografia básica**

BATISTI, J. Windows Vista: **Curso Completo.** 2. ed. Rio de Janeiro: Editora Axcel Books, 2007.

BATISTI, J. **Windows XP Home & Professional:** Para Usuários e Administradores. 2. ed. Rio de Janeiro: Editora Axcel Books, 2002.

SILVA, M. **Informática - Terminologia Básica:** Microsoft Windows XP, Microsoft Office Word 2007, Microsoft Office Excel 2007, Microsoft Office Access 2007 e Microsoft Office PowerPoint 2007. 1. ed. Rio de Janeiro: Editora Érica, 2008.

#### **Bibliografia complementar**

CURTIS Frye **Microsoft excel 2010:** Passo a Passo. 1. ed. Rio de Janeiro: Bookman, 2012.

BATISTI, J. **Windows 7: Curso Completo.** Disponível em: <http://www.juliobattisti.com.br/artigos/windows7/principal.asp>. Acesso em: 13 ago. 2013.

SCHILDT, Herbert. **C++:** guia para iniciantes. Rio de Janeiro: Ciência Moderna, 2002.